## **SUMMARY - AREAS, VOLUME & EFFICIENCY**

PROJECT: \_\_\_\_\_\_\_\_\_\_\_\_\_\_\_\_\_\_\_\_\_\_\_\_\_\_\_\_\_\_ UNIVERSITY PROJECT NO: \_\_\_\_\_\_\_\_\_\_\_\_\_\_\_\_

FACILITY: \_\_\_\_\_\_\_\_\_\_\_\_\_\_\_\_\_\_\_\_\_\_\_\_\_\_\_\_\_ DATE: \_\_\_\_\_\_\_\_\_\_\_\_\_\_\_\_\_\_\_\_\_\_

ARCHITECT/ENGINEER: \_\_\_\_\_\_\_\_\_\_\_\_\_\_\_\_\_\_\_\_\_\_\_\_\_\_\_\_\_\_\_\_\_\_\_\_\_\_\_\_\_\_\_\_\_\_\_\_\_\_\_\_\_\_\_\_

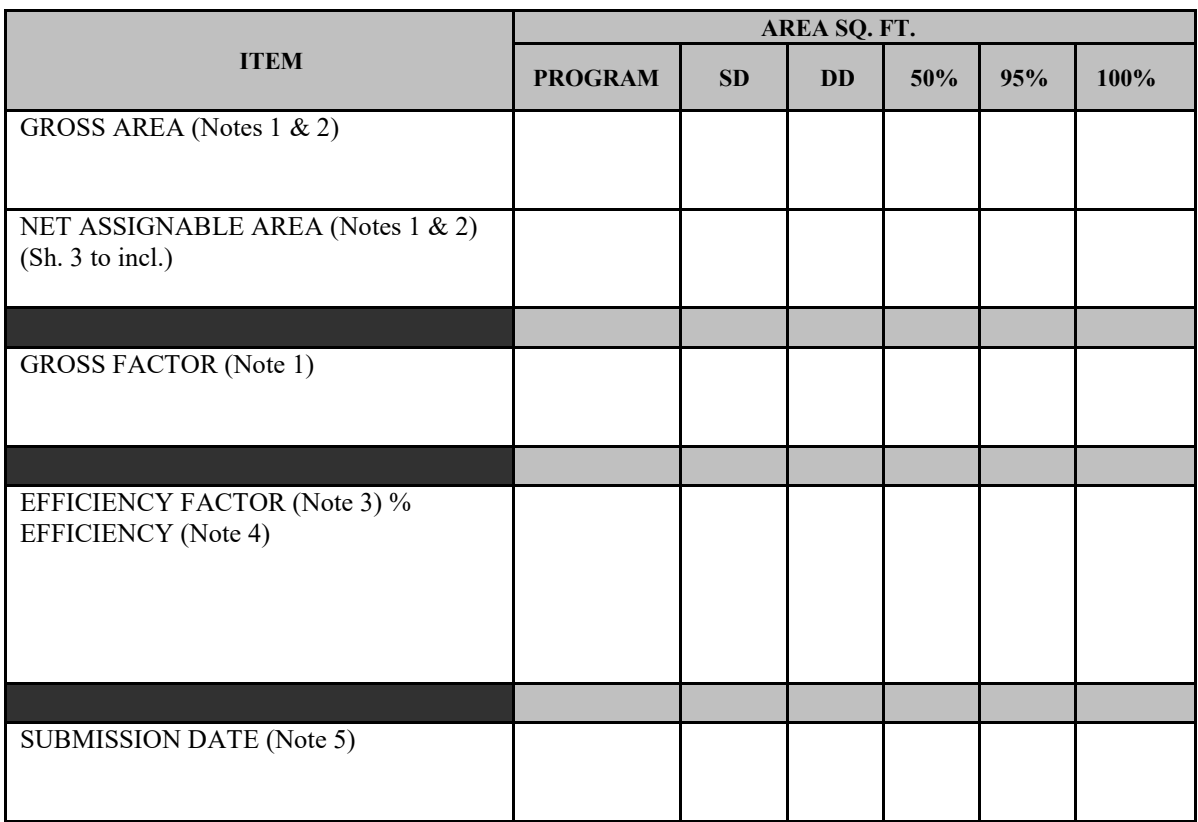

NOTES:

- 1. Gross Areas, Net Assignable Areas and Volumes shall be calculated in strict accordance with the University Procedure Manual.
- 2. Attach additional sheets as follows: Sheet 2 Tabulation of Gross Areas; Sheet 3 and subsequent sheets - Tabulation of Net Assignable Areas (Room by Room).
- 3. To obtain Efficiency Factor: Divide Gross Area by Net Assignable Area (e.g. 49,209 SF Gross Area divided by 33,705 SF Net Assignable Area = 1.46).
- 4. To obtain % Efficiency: Divide Net Assignable Area by Gross Area and multiply by 100 (e.g. 33,705 SF Net Assignable Area divided by 49,209 SF Gross Area multiplied by  $100 = 68.5\%$  Efficiency)
- 5. Submit in triplicate to the University Project Manager with each phase submission of the review documents. Figures shall be shown for all previous phases as well as the current phase submitted.